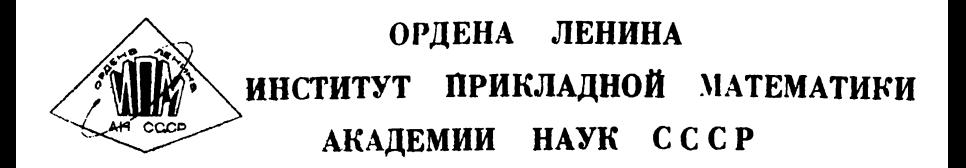

# В.Ф. Турчин

# ПРОГРАММИРОВАНИЕ НА ЯЗЫКЕ РЕФАЛ

V Использование метафункций в языке рефал

Препринт № 49 за 1971 г

Москва

## ОРДЕНА ЛЕНИНА ИНСТИТУТ ПРИКЛАДНОЙ МАТЕМАТИКИ АКАДЕМИИ НАУК СССР

В.Ф.ТУРЧИН

### ПРОГРАММИРОВАНИЕ НА ЯЗЫКЕ РЕФАЛ

5. ИСПОЛЬЗОВАНИЕ МЕТАФУНКЦИЙ В ЯЗЫКЕ РЕФАЛ

Москва, 197Iг.

### І. Компилирующие метафункции

Мы называем метафункциями (или метапроцедурами) такие функции, конкретизация которых включает управление процессом конкретизации других функций. Это очень общее определение; оно станет яснее, когда мы определим по отдельности два класса, на которые распадаются метафункции: компилирующие и интерпретирующие метафункции.

Компилирующие метафункции - это функции, которые изменяют содержимое поля памяти рефал-машины и поэтому могут определить новые или переопределить старые функции (Функции 'ЗК' и 'ВК'. формальное определение которых включает преобразование поля памяти, мы не относим к метафункциям). Мы называем такие функции компилирующими, потому что содержимое поля памяти представляет собой программу выполнения алгоритма, и конкретизация этих функций есть, в сущности, формирование программы перед ее исполнением в соответствии с некоторой входной информацией, закодированной в виде аргумента функции. Такой именно смысл и вкладывается в программировании в понятие компиляции.

Компицирующие метафункции могут использоваться в системе программирования на рефале для таких целей как:

деление рефал-программы на части с тем, чтобы не держать в памяти описание одного сложного алгоритма в то время, когда выполняется другой;

внесение изменений в программу в процессе отладки;

использование и переработка библиотечных программ, например, рекурсивных схем в сочетании с описанием синтаксиса, как это было

3

описано в выпуске 4.п. 6.

Кроме того переопределение функций может использоваться и опаративно, как средство сделать описание алгоритма более компактным и изяшным.

Формальное описание рефала содержит одну простую метафункцию с детермативом  $\geq$ , которая уничтожает прежнее содержимое поля памяти и заменяет его новым, которое записано на метакоде в аргументе функции. Этой функции, в сочетакнии с функцией ' 8' образующей в поле зрения копию (в метакоде) текущего содержимого поля памяти, достаточно, чтобы описать любое преобразование поля памяти (используя, конечно, возможности рефал-машины для преобразования текстов на метакоде). Записать в поле памяти любой текст дополнительно к уже существующему можно с помощью функции:

 $§$  77  $K'$  3ANNCb' EA =  $K'$  =' EA  $K$  n'

Эта функция рассчитана на использование в тех случаях, когда известно, что в старом поле памяти нет предложений с такими же детерминативами, какие содержатся во вновь записываемом тексте, или когда по замыслу программиста новые предложения должны быть приписаны к старым группам предложений спереди; (ясно, что если необходимо, можно определить функцию, приписывающую предложения сзади).

Если надо переопределить некоторое число функций с помощью новых предложений, а остальные функции оставить неизменными, можно воспользоваться функцией 'ОПРФ' - "определить функции", описание которой мы приводим ниже. В этом описании мы пользуемся квазипредитикативной переменной с детерминативом 'ОПИСФ' - "описания функций". Функция

'OUNC®' выделяет все предложения с детерминативами, которые входят в указанный список, и ставит их на первые места (не изменяя, конечно,

4

их относительного порядка). Таким образом, непредикативность этой переменной выражается в том, что в процессе отождествления совершается перестановка предложений, но так как эта перестановка не влияет на работу машины, ее можно игнорировать и считать нашу переменную "почти предикативной".

§ 78 Выделение и отщепление описаний функций с детерминативами, указанными в списке ЕД  $\underline{K}$ 'OHMC $\Phi'$ (EIL)EA =  $\underline{K} \propto$  EA()()(EIL).

 $\S$ 78A.I K & E'IOIET'I CI E 'APIVII'' 2 E3 (E4) (E5) (E6 CI E7)  $\Rightarrow$  $K \propto E3$  (E4 EI CI E2) (E5) (E6 CI E7).

 $\S$ 78A.2 K $\alpha$ E'IOIET'I CX E'APIWIIT'2 E3 (E4)(E5)(EI) =  $K \propto E3$  (E4)(E5 EI CX E2)(EII).

 $\S$ 78A.3 K  $\alpha$  (E4)(E5)(EII) = (E4)E5

§79 Часть предложения до детерминатива .1 K'AOAET'VA EI VK E2 = (YA EI VK) E2  $\S$  .2 K'LOLET' =  $\lnot$ 

§80 Аргумент и правая часть предложения

.I K'APTMIY' EI VII E2 = (EI) VII E2

 $\S$  .2 K 'APITHIT'  $\mathbb{E}$  = (EI)

§8I Определить функции, описания которых содержатся в аргументе (вметакоде)  $\overline{K}$ , OILE $\Phi$ ,  $\overline{E}I = \overline{K} \Theta \overline{E}I$  ()()  $\overline{L}$ 

§8IA Функция В составляет список детерминативов (последняя  $cy<sub>MR</sub>$ a) . I K  $\beta \to \pi$  DUET'I CH E'APTWHT'2 ES (E4) (E5 CH E6) =  $\vec{R}$   $\triangleright$  E3 (E4 EI CH E3)(E2 CH E6). S SEPLOTEL I CI E APLAILA, SES (EN) (E2) = K b E3 (For En CT ES) (Fe CT) T  $\S$  .3 K  $\beta$  (E4)(E5) = K  $\gamma$  (E4)(E5) K'II' + +  $\S$  and K  $\gamma$  (En) (E2) E('OH)  $\alpha$ <sup>2</sup> (En)) 6 E7 = K'=' E5 E7 . Полезно также ввести функцию 'УБРФ' - "убрать функции" §82 Убрать из поля памяти описания функций с детерминативами из списка ЕД  $K'$   $Y$   $F$   $\Phi'$   $E$   $I$   $\Rightarrow$   $K$   $\delta$   $(E$   $I$   $)$   $K'$   $I'$   $\bullet$   $\bullet$  $\S$ 82A K  $\delta$  (EU) E('OHKCO(EU)) I E2 = K '='E2 +

Простейший способ реализации компилирующих метапроцедур - это реализация одной процедуры полной перегрузки поля памяти, то-есть процедуры ' = '. Тогда остальные метапроцедуры можно реализовать, описав их на рефале, как показано выше. Такая реализация вполне удовлетворительна, если эти процедуры выполняются сравнительно редко, то-есть лишь при переходе от одного крупного этапа вычислений к другому. Если же переопределение одной или нескольких функций происходит систематически, как следствие использования определенного приема

8

программирования на рефале, то для обеспечения эффективности вычислительного процесса необходимо так построить систему программирования. чтобы метафункция 'ОПРФ' могла быть реализована как машинная операция, которая выполнялась бы путем перезагрузки только тех частей поля памяти, которые содержат предложения, относящиеся к переопределяемым функциям.

Задача 6. I. Описать преобразование 'МЮОБР', действующее как на метакод от символьных и объектных скобок и всех объектных знаков, иначе говоря, обладающее тем свойством, что

$$
\mathsf{K}^{\mathsf{T}}\mathsf{MMDSP}^{\mathsf{T}}\mathsf{K}^{\mathsf{T}}\mathsf{R}^{\mathsf{T}}\mathsf{R}^{\mathsf{T}}\mathsf{R}
$$

дает объектное выражение, полученное из поля памяти частичным метакодовым преобразованием, не затрагивающим составных символов, круглых скобок и объектных знаков.

#### Интерпретирующие метафункции  $2.$

Прежде чем определять понятие интерпретирующей метафункции, мы приведем пример такой функции.

Часто бывает необходимо выполнить последовательно над некоторым выражением <  $\&$  > ряд процедур, например,  $\alpha$ ,  $\beta$ ,  $\gamma$ ,  $\delta$   $\epsilon$ Для этого надо ввести в поле зрения выражение

Писать много знаков конкретизации и считать точки неудобно, поэтому введем процедуру 'ВП' - "выполнить пооледовательно" - с синтаксисом

$$
\#\nsubseteq 'bn' (\varepsilon' cA \varphi' 1)' 4A A' \varepsilon' a \varphi' 2 \geq \varepsilon' p \varepsilon a' 3
$$

'СДФ' - список детерминативов функций, 'APГ' - аргумент, гле 'PE3' - результат. Разделитель 'НАД' вводится для удобства обозрения.

 $\S$ 88.I  $K$  'Bn' (EX SF) HAA' EA =

$$
\underline{K}^{\dagger} \underline{B} \Pi^{\dagger} (\underline{E} \underline{X})^{\dagger} H A \underline{A} \underline{K} \underline{S} F \underline{E} A \underline{A} \underline{A}
$$
  
\$88.2 \underline{K}^{\dagger} \underline{B} \Pi^{\dagger} (\underline{V})^{\dagger} H A \underline{A}^{\dagger} \underline{E} A \underline{B} \underline{E} A

Теперь последовательное выполнение процедур (горизонтальная связь) осуществляется конкретизацией

 $E'$  on'  $(\epsilon \delta \gamma \beta \alpha)'$  'HAA' <  $\epsilon$ )

функция 'ВП' не меняет содержимого поля памяти, однако в её аргумент входят детерминативы других функций, и функция 'ВП' определяет, когда и какая функция будет конкретизироваться. Содержанием работы, выполняемой функцией 'ВП', является управление работой других функций, осуществляемое в процессе самой работы, без изменения поля памяти. Такие функции мы и называем интерпретирующими метафункци-**ENNE** Формальным признаком интерпретирующей метафункции является надичие в её описании хотя бы одного предложения, в правой части которого есть хотя бы один знак К, за которым следует либо свободная переменная, либо другой знак К.

Приведем еще один пример интерпретирующий метафункции.

§ 84 Сквозной просмотр с применением функции SF

 $\cdot$ I K  $^{\prime}$  C K b  $^{\prime}$  S F EI (E2) E 3 2

 $\overline{K}$   $\overline{S}$   $\overline{L}$   $\overline{E}$   $\overline{I}$   $\overline{T}$   $\overline{K}$   $\overline{K}$   $\overline{K}$   $\overline{S}$   $\overline{K}$   $\overline{S}$   $\overline{K}$   $\overline{K}$   $\overline{K}$   $\overline{K}$   $\overline{K}$   $\overline{K}$   $\overline{K}$   $\overline{K}$   $\overline{K}$   $\overline{K}$   $\overline{K}$   $\overline{K}$   $\overline{K$  $\S$   $\cdot$  2  $K$   $'$   $\subset$   $K$   $B$   $'$   $\leq$   $F$   $E$   $I$   $\leq$   $K$   $\leq$   $F$   $E$   $1$   $\leq$ 

Если Ф - некоторая функция, производящая просмотр и преобразование без накопления информации, и описанная таким образом, что просмотр производится только на верхнем уровне скобочной структуры (например, § 8 или § 14), то приписывание к детерминативу ф слева детерминатива 'СКВ' превращает функцию Ф в сквозную функцию, то-есть конкретизация

$$
\underline{\kappa}^{\, \prime} c \kappa \mathbf{a}^{\prime} \, \varphi \, \langle \, \mathscr{E} \rangle \, .
$$

осуществляет применение функции Ф к выражению < 6> на всех уровнях скобочной структуры.

Очень важной для практики является метафункция активизации символов конкретизации. Она служит для изменения порядка выполнения конкретизацией в поле зрения. Допустим, например, что правая часть некоторого предложения имеет вид:

 $\langle \mathcal{L}_i \rangle \langle \mathcal{L}_i \rangle (\langle \mathcal{L}_i \rangle) \langle \mathcal{L}_i \rangle \langle \mathcal{L}_j \rangle$ 

где  $\langle \mathcal{E}_1 \rangle$ - какие-то выражения, и что по смыслу алгоритма необходимо, чтобы после того как правая часть окажется в поле зрения, в первую очередь выполнялись конкретизации, входящие в выражени  $\langle \xi_2 \rangle$ и  $\langle \mathcal{L}_4 \rangle$ , a yxe затем - те, которые входят в  $\langle \mathcal{L}_4 \rangle$ ,  $\langle \mathcal{L}_3 \rangle$ ,  $\langle \mathcal{L}_5 \rangle$ . Чтобы добиться этого, заменим в выражениях  $\langle \mathcal{L}_i \rangle, \langle \mathcal{L}_i \rangle, \langle \mathcal{L}_j \rangle$ каждый знак конкретизации на символ 'К' за которым следует левая скобка, а конвретизационную точку - на правую скобку. Таким образом, все подвыражения, имеющие вид

$$
\leq \cdot \cdot \cdot \cdot
$$

превратятся в

 $'$ K' (< $\xi$ )

Модифицированные таким образом выражения <  $\mathscr{E}_t$  > обозначим через  $\langle \xi'$ ), выражения  $\langle \xi, \rangle$ и  $\langle \xi$ , входящие в первую очередь конкретизации, оставим неизменными, и подвергнем всю правую часть действию процедуры **AKT** 

$$
\leq \langle A\kappa\tau\langle\mathcal{L}_1\mathcal{L}_2\mathcal{L}_3\rangle \langle\mathcal{L}_2\mathcal{L}_3\rangle \langle\mathcal{L}_3\mathcal{L}_4\rangle \langle\mathcal{L}_4\mathcal{L}_5\rangle \quad .
$$

которую определим таким образом, чтобы она вовершала обратное преврацение всех подвыражений

 $1K' (38)$ 

$$
\mathbf{B}
$$

 $K < \epsilon$ .

(то-есть "активизировала" бы символы 'К' ):

$$
\S 85.1 \quad K^{\dagger} A K T^{\dagger} \in 1 \quad K^{\dagger} (\in 2) \in 3 \equiv
$$
\n
$$
K^{\dagger} A K T^{\dagger} \in 1 \quad \succeq \quad K^{\dagger} A K T^{\dagger} \in 2 \quad \succeq \quad K^{\dagger} A K T^{\dagger} \in 3 \quad \succeq
$$
\n
$$
\S 85.2 \quad K^{\dagger} A K T^{\dagger} \in 1 \quad \succeq \quad K^{\dagger} A K T^{\dagger} \in 1 \quad \succeq
$$
\n
$$
\S 85A.1 \quad K^{\dagger} A K T^{\dagger} \in 1 \quad \succeq \quad K^{\dagger} A K T^{\dagger} \in 1 \quad \succeq \quad \succeq \quad 1
$$
\n
$$
\S 85A.2 \quad K^{\dagger} A K T^{\dagger} \in 1 \quad \succeq \quad \succeq 1
$$

Легко видеть, что теперь конкретизации будут выполняться в нужном порядке.

Использование процедуры 'АКТ' позволяет организовать выполнение конкретизаций в две очереди. Программист может, если это покажется ему удобным, ввести и более сложные метапроцедуры, позволяющие более детально определить порядок конкретизации.

Залача 6.2. Описать функцию 'АКТН' активизирующую символы "К' в соответствии с их номерами. Номер символа "К' изображается термом, следующим за 'К'. Номера от I до 9 пишутся одним знаком, многозначные номера заключаются в скобки:

 $k'(17)(41 + B'K'3('CIMICK' L R))$ В первую очередь активизируются символы 'К' с меньши комерзии. пределах одной очереди действует обычное правило опред жения ведуще знака К.

#### 3. Интерпретируемый операторный язык

Метаязыковая природа рефала проявляется в том, что оставаясь формально в рамках рефала и пользуясь только рефал-машиний как машиной-исполнительницей, можно фактически описывать алгорит на любом языке. Для этого надо дишь написать на рефале транслятор-литерпретатор для используемого языка, иначе говоря описать семантику данного языка в терминах серала. Пусть разработан некоторый язык  $\mathscr{L}.$  Сопоставим ему функцию с детерминативом "  $\mathcal{L}'$  имеющую смысл ванслятора -интерпретатора для этого языка. Функцил  $\mathscr{L}'$  надо описа в на рефале таким образом, чтобы выполнение рефал-машином конкрети. ции:

$$
\leq
$$
  $\mathscr{L}' < A$ 

где <  $A_1$  >- описание алгоритма A (вместе с начальными данными) на языке 9 , было бы в то же время выполнением алгоритма А.

В настоящем разделе мы опимем операторный язык общей направленности, не содержащий никаких специальных операторов, а фиксирующий лимь самый факт "операторности" вместе с такими неотделимыми от него понятиями как присваивание значения, переход по метке и проверка условия. В некоторых случаях такой язык может явиться подезным допол-

 $11$ 

нением к сугубо функциональному программированию на "чистом" рефале. Мы будем называть его сокращенно ИОЯ - интерпретируемый операторный язык.

Объектами (именами), которым присваиваются значения, в ИОЯ являются идентификаторы, определяемые как обычно (алгол-60). Присваивание осуществляется с помощью закапывания, а извлечение значения - с помощью выкапывания. Таким образом, например.

$$
\underline{\mathsf{K}}^{\mathsf{T}}\mathsf{BK}^{\mathsf{T}}\mathsf{SowP.}
$$

есть значение идентификатора 50 и P Выполнение программы на ИОЯ сводится, в конечном счете, к изменению значений идентификаторов.

Приступим к описанию синта скога и семантики ИОЯ. Синтаксис будет описываться с помощью бэкусовского аппарата, расширенного путем добавления конструкции

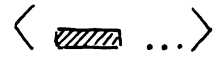

(см. выпуск 2).

Семантику мы будем описывать предложениями на рефале, по мере введения соответствующих синтаксических понятий. Таким образом. к концу раздела мы получим готовый интерпретатор для ИОЯ. Пояснения. которыми будут сопровождаться формальные синтаксические и семантические определения, имеют целью не столько сделать ясным конечный результат (его нетрудно понять и без комментариев), сколько продемонстрировать иетоды работы на рефале, и в частности, методы, используемые при раз. работке нового языка; фактически, мы будем описывать одновременно процесс создания языка и процесс написания для него транслятора.

Программу на ИОЯ мы определим как совокупность операторов, разделенных точкой с запятой и, возможно, помеченных одной или несколькими метками, отделяемыми от оператора двоеточием (алгольная система). Для формального описания синтаксиса (и, как мы увидим ниже, семантики) удобно ввести понятие участка - последовательности непомеченных операторов.

 $\langle$ программа $\rangle$  :: =  $\langle$ участок $\rangle$   $\langle$   $\rangle$   $\langle$   $\rangle$   $\rangle$   $\langle$   $\rangle$   $\rangle$   $\rangle$   $\rangle$   $\rangle$   $\rangle$   $\rangle$  $\langle yu$ асток $\rangle$ :: $\langle$  (оператор>; ...) /метка>:: = /илентификатор>

Из того, что участок может быть пустым, следует возможность наличия нескольких меток перед оператором. Программа, если она содержит хотя бы один оператор. должна оканчиваться на точку с запятой: это - следствие того, что мы предпочитаем однородный синтаксис, упрощающий описание семантики. Ясно, что нетрудно было бы модифицировать синтаксис, разрешив опускать в конце программы точку с запятой. Одная ко, нужно ли это?

Легко предвидеть, что в процессе исполнения программы на ИОЯ окажется необходимым искать указанную метку для передачи на нее управления. Чтобы не просматривать весь текст программы, было бы полезно заключить предварительно каждый участок в скобки. Тогда при поиске метки будет фактически просматриваться только список меток данной программы. Из подобных же соображений имеет смысл изменить средство разделения операторов, а именно, заключить каждый оператор в скобки. убрав знаки ";". Итак, мы приходим к мысли провести некую препроцессию текста, прежде чем приступить к выполнению программы. Поэтому первым предложением нашего интерпретатора будет

13

 $$86$   $K$ ' $408$ ' $E$ '  $\geq K$ ' $8$ binnpor'  $K$ 'nnp' $E1$ 

где 'ППР' - функция препродессии, а 'ВЫППРОГ' - выполнения программы.

Программируя на рефале, всегда надо иметь перед глазами конкретные примеры обрабатываемых языковых объектов - с тем уровнем детализации, который необходим на данной стадии. Обозначая через  $Q_t$ различные операторы (относительно которых мы пока даже не знаем, как они будут выглядеть), напишем пример программы:

 $Q_1$ ;  $Q_2$ ;  $LAD1$   $Q_3$ ;  $CASE1$ :  $CAY42$ :  $Q_4$ ;  $Q_5$ ;  $Q_6$ ;

Как должна работать процедура 'ППР' ? Отщеплять участки и заключать их в скобки. Но еще необходимо обработать каждый участок. Чтобы не совершать просмотр дважды, будем обрабатывать участок одновременно с отцеплением. Следовательно, введем квазипредикативную переменную с детерминативом 'УЧ' - участок. Чтобы сэкономить на форматном преобразовании, будем писать рекурсивную переменную в виде  $E^{(\prime)}$ уч'())<а>. Тогда функцию 'УЧ' можно описать как функцию, требующую обращения

$$
\leq
$$
 '24' ()  $\leq$  2

Вот это описание:

§87.I K 'γч' (Εγ) Ε'μμ' Μ Ε<sup>1</sup> ⊇ (Εγ) ΕΜ Ε<sup>1</sup> ∮87.2 K 'YY' (ξY) EO; E1 ⊇ K 'YY' (ξY(εO)) E1 <u>.</u>  $$87.3 K'$   $V'$  (E<sup>3</sup>)  $\geq$  (E<sup>3</sup>)

(Описание функции 'ИД' как и метасинтаксической переменной <ИДЕНТИФИКАТОР>, мы предполагаем уже имеющимся; см. Главу 5, п. 1.)

Опираясь на процедуру отщепления участка, опишем процедуру препроцессии. Не будем стремиться получить сразу наиболее компактное описание. Будем сначала писать программу "в лоб", и уже потом, анализируя полученную программу, преобразовывать её, если можно, к более экономному виду. Такой метод можно рекомендовать в качестве общего метода работы на рефале. Программы на рефале. подобно формулам математики, отличаются от программ на обычных языках программирования своей относительной компактностью и высокой способностью допускать преобразования. Эти свойства следует всячески использовать. Не надо стремиться решить задачу в уме - это верный способ проглядеть какойнибудь частный случай или допустить иную ошибку. Не надо лениться выписывать в явном виде промежуточные результаты: практика показывает. что несмотря на время, потраченное на письмо, это скорейший путь к получению конечного результата. Рефал-предложения можно выводить, как выводят формулы в математике.

Определение программы содержит в правой части два элемента. из которых второй - циклический. Так как обработка циклического элемента потребует авторекурсивной (вызывающей саму себя) функции. разделяем функции обработки первого и второго элемента, и, обозначая нужную функцию через с записываем:

ŜA KαE('Yy'())JE2 ⊇ (Ξ7)ΚβΕ2 <del>-</del>

 $\S E.I \nleq \beta \ni$ 

ያ E∙S iZ |> E ¦ N'∀', W : Ε ( ¦ λ1, ( ) ) > E τ = Ε w : (Ε λ ) Κ b Ε τ τ

Эдесь левые части в точности соответствуют синтаксическим определениям, а правые выражают необходимое преобразование.

15

Однако, рассматривая § А, мы находим, что наша процедура заключает в скобки первый (непомеченный) участок даже в том случае, когда он пуст. то-есть возникает конструкция вида

 $( ) 30up (...)$ 

Это как-то некрасиво. Что надо сделать, чтобы исправить ситуацию? Очевидно, рассмотреть по отдельности два частных случая, когда начальный участок пуст, и когда он не пуст. Вместо § А получаем:

 $$A.I K \alpha \ge$ ŜA.2 K ∝ E'uA' M : E2 ⊇ K P E M E2 ⊥ ه ه ع ه الله ع ( ١٧٢) s ع ع ( ( ٢ ع ) ع ه ع ع ( ٤ ع ) ع م ع و ( ١٧٢) ع ق ع ( ٤ ع ) ح م م ق ع ـ

Случай, когда начальный участок пуст, пришлось расщепить на два частных случая, соответствующих двум случаям в определении циклического элемента.

Теперь у нас стало слишком много предложений - пять, и мы замечаем, что функции с и р до некоторой степени дублируют друг друга. Нельзя ли заменить их одной функцией? Очевидно, это будет функибо только она и встречается в правых частях всех пяти предция В ложения (авторекурсия). Значит надо частные случаи, для которых служит функция « включить в прерогативы функции ∣^ Прогоняя § А.2 с помощью § Б.2, получаем:

§ A.2 ΚαΕ΄NA'Μ: Ε('Y4'()) Y E2 ⊇ EΜ:(ΕΥ)ΚβΕ2. Теперь § А. I и \$ А. 2 можно просто отбросить, так как после замены **В** они повторяют § Б. I и § Б. 2 (и они детерминатива с на

перестановочны). Остается \$ А.З. Заменяя в нем « на В, видим, что он не противоречит  $\S$  Б. I и  $\S$  Б. 2. На какое место поставить дтот параграф? Так как участок может быть, в частности, пустым, это предложение более обще, чем оба остальных, следовательно должно быть

помещено в конпе.

Итак, подставляя вместо Р детерминатив 'ППР', получаем окончательно:

 $$88.7 K'nnP' \ge$ 

 $$88.2 \&$  'nne'  $E'M$ A, 'M:  $E('yr'())$ )  $E2 \geq E$ M:  $(EJ)$ K'nne'E21

 $\S 88.3 K'$ nnp'  $E('y4'())$ )  $E2 \geq (E5) K'$ nnp'  $E2$ .

Программа, которую мы приводили выше в качестве примера, примет после препроцессии вид:

 $((Q_{1})(Q_{2}))$  LABI:  $((Q_{3}))$ CASEI:  $(SAY2:((Q_{1})(Q_{5})(Q_{6}))$ 

Пустне участки между следующими подряд метками не выбрасываюттся.

После препроцессии программа приобретает новый синтаксис. и нам следует зафиксировать его формальное определение. чтобы оно сдужило руководством при составлении левых частей предложений.

$$
\langle \text{upper1} \rangle ::= \langle \langle \text{Merra} \rangle : (\langle \text{yuacr1} \rangle) \dots \rangle
$$
\n
$$
\langle \langle \text{coneq} \rangle \rangle \langle \langle \text{Merra} \rangle : (\langle \text{yuacr1} \rangle) \dots \rangle
$$
\n
$$
\langle \text{yuacr1} \rangle ::= \langle (\langle \text{oneparop} \rangle) \dots \rangle
$$

Выполнение программы 'ВЫППРОГ' разбивается на выполнение отдельных участков - 'ВЫПУЧ' которое, в свою очередь, требует выполнения отдельных операторов - 'ВЫПОП' Как связать эти три функнии?

Функция 'ВЫППРОГ' нуждается, очевидно, в формате, фиксирующем начало выполняемого участка. Определим этот формат так: \*)

$$
\# \leq \alpha \ ( \text{carators}) (\text{cycm15}) \text{ (koney)} \quad \Rightarrow
$$

где

 $\langle$  Koney>  $\langle$  < uemka>  $(\langle$  y y qcm  $\{\rangle$  ... > а определение понятия (начало) не имеет большого значения, и

его можно не выписывать: (участI) - выполняемый участок.

Следующий шаг:

$$
\S B \times \alpha (\text{EH})(\text{EA}) \text{EK} \cong \mathcal{R}^b (\text{EH}) \mathcal{R}^b \text{BhiiA}^c (\text{EA})^c \text{EK}^c
$$

В должна решить, выполнять ли следующий участок, или ФУНКЦИЯ переходить по метке. Для этого результат конкретизации функции

'ВЫПУЧ' должен содержать необходимую информацию. Поэтому определим синтаксис 'ВЫПУЧ' так:

# K'bbinyy' (E'yyACT'Y) = (EY)'NAHA' (< wemka>)  $\left( \begin{array}{c} E \end{array} \right)$ 

Отсюда

$$
\S \text{ I-I } \overline{\mathsf{K}} \beta \text{ (en)}(\overline{\epsilon} \overline{\epsilon}) \text{ 'm4na' (en)} \in \kappa \cong \overline{\mathsf{K}} \text{ (em)} \in \mathsf{H} \text{ (en)} \in \mathsf{K} \text{ -}
$$

\$ I.2 K B (EH) (EA) E 'UA', M : E 1 ㄹ K a ( EH (EA) E W :) E 1 소

 $\S$  L.3  $K\beta$  (EH)(E)) =

.<br>Предвидя,что для описания "ВЫППРОГ"поналобится вертикальная последовательность функций, мы обозначаем эти последние через  $\alpha$ ,  $\beta$ ,... Формулируя предложение Г.З, мы приняли решение, как поступать, когда выполнение программы закончено: уничтожать все конкретизируемое выражение (ибо все связи между функциями здесь вертикальны). Таким образом, 'ВЫППРОГ' будет определена как глагольная функция:

 $\S$  ]  $K$   $\setminus$  (EM) Eq En : Es  $\leq$   $K$   $\ltimes$  (Eq En : ) Es  $\tau$ 

функция 'ВЫППРОГ' вызывает о причем надо учесть два случая, соответствующие двум вариантам правой части в определении  $\langle$ npor I $\rangle$ 

§ E.I Κ'Βυππρος' Ε'μμ'μ: Ε' = Κα (Εη:)Ε1 -

§E.2 K'βbiπηρθr'Ε' = Κα()E1.

(Возможность пустой программы мы исключаем, чтобы не загромождать описание).

Исключая с помощью прогонки функцию « и заменяя В на  $\mathbf{R}$   $\mathbf{R}$ a  $\gamma$  -  $\mu$ a ' $\Pi$ EPEXO $\pi$ ' получаем:

Ŝ 89.Ι | Σ'βbiΠΠροΓ' Ε'ΝΑ'Μ: ΜΥΕΚ ⊇

 $\overline{K}$   $\vert$  PU  $\vert$   $\vert$   $\left($   $\overline{E}$  W  $\right)$   $\overline{K}$   $\vert$   $\overline{B}$  PNU34'  $\overline{M}$   $\lambda$   $\tau$   $\overline{E}$   $\kappa$   $\tau$ 

§ 89∙2 К'Выппрог'⊻УЕК ⊇К'Вл1'()К'Выпуч'ЩУ⊥ ЕК⊥

§ 90.I K 'BN1' (EH) W Y 'NAHA' (EM) EK 2

 $\overline{K}$ , uebexot,  $(\bar{\epsilon}w)$  EH  $\overline{M}$  A EK T

§ 90∙5 К ¦еч)йаЕ,NЧ; А5Ек ≡

K | BUT (EH W A E W :) K | BPUAA, M S = E K =  $$90.3 \underline{K}$   $$n1' (\underline{E}H) \underline{W}$   $\rightarrow$ 

∂ ∂I K ,uEb E x o Ψ, (€w) E ( €w : Ñ λ E K 5 K,euq, (E(EW:) К,epu) А, КА = EK -

Функцию 'ВЫПУЧ' удобно определить таким образом, чтобы она вызывала дублирование ( размножение ) оператора, который передается функции 'ВЫПОП' Тогда функцию 'ВЫПОП', описывающую семантику операторов ИОЯ, мы определим так, чтобы значением выполнения оператора, то-есть результатом конкретизации

К 'ВЫПОП' <oператор> +

было либо (пусто), когда перехода не требуется, либо 'ИДНА' ( < метка > ), что указывает на необходимость перехода. Кроме того, разумеется, эта конкретизация может вызывать изменение значений некоторых идентификаторов. Итак, от функции 'ВЫПОП' ме ожидаем синтаксиса

 $\# K$  'ВЫПОП' <oператор>  $\geq$  'ИДНА' (<метка> ) | <пусто> Функции 'ВЫПУЧ' в процессе её конкретизации придадим формат  $\#$  К 'ВЫПУЧ' (выполненные опер.) (сневыполненные опер.) ) =

- § 92 Выполнение участка
	- . I Случай, когда предыдущий оператор дал указание о переходе по метке:

К'выпуч' 'идна' мм Ев (ЕН) ⊇ (ЕВЕН) 'идна' мм у 92.2 Выполнение следующего оператора:

 $K^{1}$ Bbinyy'  $K^{1}$ Bbinon' E0  $\cdot$  EB(EO)(EH).

20

§ 92.3 Конец участка

 $K$ 'Bbinyy' EB ()  $\supseteq$  (EB)

Синтаксис операторов ИОЯ таков:

Семантика достаточно ясно описывается следующими рефалпредложениями.

```
§ 93.1 Пустой оператор
```
 $K^h$ Bbinon<sup>1</sup> 2

K '3HAY 트'MA 비트리고 K 'BK' EH. 또 3HAY' 트리.

 $$94.3$ 

 $K = 1A4$ <sup>,</sup>  $S$ 'COCT'<sup>®</sup> EA = K SP K '3HAY' EA

 $\S$  94.2 а если звездочки нет, то - до конца подвыражения:

KSQ K'3HAY' EA . . K'3HAY' E2 .

 $K'3HAY' S'COCT'P E A * E2 =$ 

до ближайшей звездочки

5 'СОСТ' Ф ) в качестве детерминатива функции простирается

. I Область действия составного символа (переменная

§ 94 Вычисление значения правой части (или условия)

 $K$ 'Bbinon' E $J = E$   $\Box$   $\Xi$   $K$  'npucb'(EJJ)  $K$  '3HAY' E  $\Pi$ :

§ 93.5 Оператор присваивания

 $K$ 'Bbinon' 'ECAN' EY 'TO' W1 2

§ 93.4 Условный оператор. Сокращенный вариант

 $K'$   $\cap$   $(69)(C)$   $(59)(E'$   $3HAY'$  $57.9)$  $M1$   $M2$ .

ется при обращении к функции 'ПРОВУСЛ' чтобы после проверки условия (по его значению) можно было бы восстановить значения всех идентификаторов, входящих в ЕУ K'SDINON' 'ECAN' EY 'TO' W1 'NHAYE' W2 2

у 93.3 Условный оператор. Полный вариант. Условие ЕУ сохраня-

 $K'$ Bbinon' 'UAHA' EM = 'UAHA' (EM)

§ 93.2 Оператор перехода

§ 94.4 Запятая служит только для разделения идентификаторов

 $K^{1}$ 3HAY', EI  $\geq K^{1}$ 3HAY' EI  $\geq$ 

§ 94.5 Аппарат для изображения готовых значений ("констант", в отличие от "переменных", изображаемых идентификаторами)  $K^{1}$ SHAY' (. EC) E2 = EC  $K^{1}$ SHAY' E2.

\$ 94.6 Остальные скобки остаются на своих местах  $K'$ 3HA4' (E1)E2  $\geq$  (K'3HA4' E1.)K'3HA4' E2.  $$94.7 K'3H44' \equiv$ 

- $$95$ Присваивание идентификаторам левой части значений, которые берутся из соответствующих подвыражений значения правой части
	- .I K'NPUCB'  $((E1)E2)(E1)E8 \ge$

 $K'$  RPMC B'  $(\epsilon)$   $FA$ .  $K'$  RPMCB'  $(\epsilon z)$   $EB$ .  $\S$  95.2  $K^{\dagger}$ npu $\overline{B}$  (E1 (E2)) EA (EB)  $\ge$  $K^{\prime}$   $\mathsf{NNCE}^{\prime}$  (E2) EB =  $K^{\prime}$   $\mathsf{NNCE}^{\prime}$  (E1) EA =

§ 95.3 На каждом уровне скобочной структуры в левой части должно быть не более одного идентификатора или звездочки) иначе было бы неясно, как делить между ними значение правой части

 $K^{1}$ npuc $B^{1}$  (E<sup>1</sup>uA<sup>1</sup> u) E n = K<sup>1</sup>3K<sup>1</sup> E u = E n \_

§ 95.4 Звездочка означает уничтожение соответствующего подвыражения

 $k'$ n $P$ u $C$  $B'$   $(*)$   $E$ A  $\geq$ 

В типичном случае, идентификатор, входящий в правую часть оператора присваивания, входит и в его левую часть. Это означает, что значение идентификатора каким-то образом преобразуется. Если идентификатор не входит в правую часть, но входит в левую, то он получает новое значение, но старое не забывается, ибо происходит закапывание без предварительного выкапывания. Такие операторы увеличивают стэк значений идентификатора. Если идентификатор входит в правую часть,

На этом формальное описание ИОЯ заканчивается. Сделаем несколько замечаний по семантике ИОЯ.

- $§$  97.5 K  $C$   $K$   $E$  $E$  $E$  $T$   $\ge$
- $\S$  97.4 K 'CKEAET' (E')E2 = (K'CKEAET'E'1)K'CKEAET'E22
- S 97.3 K 'CKENET' E 'NA' N E2 = EU K CKENET' E2 .
- § 97.2 K'CKENET' (.E1) E2 = \* K'CKENET' E2 .
- 
- дочки не должны входить в условие.  $\cdot$ I KICKERET' SICOCTI P EI 2 KICKERET' EI.
- § 97 Уничтожаются детерминативы функций, входящие в условия, а константы заменяются на звездочку. Таким образом, остается "идентификаторный скелет" условия. Запятые и звез-

§96.2 K'NPoBYC^'(EJ)(¬EZ)(E!)(E2) 2  $K'$ TPNCB'  $(E'$ CKEAET'  $E$  $\rightarrow$ .) $E$ Z =  $K$ 'BbINON'  $E$ 2 =

.I K 'NPOBYCA' (트<sup>3</sup>)((트<sup>2</sup>))(티)(트<sup>2</sup>) 로 KIULUS (KICKEVELIEST) EST KIPPIUOU, EIT

§ 96 Проверка условия

но не входит в левую, то происходит выкапывание без закапывания, вследствие чего последнее значение идентификатора уничтожается и восстанавливается предпоследнее в стэке значений. Таким образом, пользователю предоставляются все те возможности. которые в алголе-60 обеспечиваются блочной структурой памяти. Оператор

#### $x1$  (. THER-CTETIA)

означает, выражаясь языком алгола-60, что происходит вход в блок, где описан идентификатор  $x f$ , и присвоение ему значения "ДЯДЯ-СТЕПА". Оператор

$$
= \infty 1
$$

означает выход из этого блока. Если мы напишем

$$
x1 = y1
$$

то это, очевидно, отнюдь не равнозначно алгольному оператору, присваивания

$$
\alpha 1 = y 1
$$

Чтобы смоделировать этот последний, мы должны воспользоваться функцией дублирования

 $\delta$  98 K  $^{\prime}$ A, El  $\equiv$  El El

Нужный оператор ИОЯ можно записать, например, так:

$$
\star (x1)(y1) = x1'4' (y1)
$$

Сложный вид оператора вскрывает неэлементарность алгольного присваивания. Мы уже обсуждали подобные вопросы в связи с понятием размножения переменных (Глава 4 п. 5).

Разумеется, ничто не мешало бы нам дополнительно ввести в ИОЯ оператор алгольного присваивания, изображаемого знаком  $=$ .  $KOTODM$ автоматически переводился бы в нужную конструкцию с "нашим" присваиванием. Однако для символьных задач алгольное присваивание не обладает большой ценностью - из -за того, что требует дублирования значений

переменных. Именно "наше" присваивание обеспечивает простую и эффекттивную запись в наиболее типичных случаях. Например. чтобы слить два списка - СПИСІ и СПИС2 в один список - СПИСІ, нам достаточно записать

#### **CHMCT** CHMCI. CHMC2

Эдесь происходит именно слияние, то-есть дублирование отсутствует, и идентификатор СПИС2 теряет свое прежнее значение. Если бы мы пользовались алгольным присваиванием, пришлось бы дополнительно описывать процесс освобождения памяти из -под значения идентификатора СПИС2. не говоря уж о потере времени на бессмысленное дублирование.

Оператор, отщепляющий от текста с именем ПРОГ идентификатор, и присваивающий его имени ПЕРВИДЕНТ. записывается так:

### (ПЕРВИДЕНТ) ПРОГ 'ИЛ' ПРОГ

Заметим, что если ПРОГ не начинается с идентификатора, рефалмашина испытает аварийную остановку вследствие невозможности выполнить присваивание (функция 'ПРИСВ'  $$95)$ .

В условных операторах используются стандартные рефал-предикаты. Например, введя предикат равенства

 $\S 99.1 K'$  PAB' (E1)(E1) = ((E1)(E1))

 $\S 99.2 \leq 'PAB (E1)(E2) \geq - (E1)(E2)$ 

мы можем написать условный оператор:

 $'ECM'$  'PAB'  $(\varkappa 1)(y1)$  To'  $(1nA HA' M1)$ При определении предикатов и обращении к ним надо соблюдать известную осторожность, чтобы получался правильный "идентификаторный скелет". Этого всегда можно достичь с помощью введения скобок.

Логические связки введем следующим образом:

$$
\S \t{100.1} \t{K'} \t{He'} (\t{f}) = \t{F}
$$
\n
$$
\S \t{100.2} \t{K'} \t{He'} \t{F} = (\t{F})
$$
\n
$$
\S \t{101.1} \t{K'} \t{1010'} ((\t{F})) ((\t{F2})) = ((\t{F})(\t{F2}))
$$
\n
$$
\S \t{101.2} \t{K'} \t{1010'} ((\t{F1})) (\t{F2}) = ((\t{F})(\t{F2}))
$$
\n
$$
\S \t{101.3} \t{K'} \t{1010'} (\t{F1}) ((\t{F2})) = ((\t{F})(\t{F2}))
$$
\n
$$
\S \t{101.4} \t{K'} \t{1010'} (\t{F1}) ((\t{F2}) ) = (\t{F1})(\t{F2})
$$
\n
$$
\S \t{102.1} \t{K'} \t{H'} ((\t{F1}))((\t{F2})) = (\t{F1})(\t{F2})
$$
\n
$$
\S \t{102.2} \t{K'} \t{H'} ((\t{F1}))(\t{F2}) = \t{F1})(\t{F2})
$$
\n
$$
\S \t{102.3} \t{K'} \t{H'} (\t{F1}) (\t{F2}) = \t{F1} (\t{F2})
$$
\n
$$
\S \t{102.4} \t{H''} (\t{F1}) (\t{F2}) = \t{F1} (\t{F2})
$$

Теперь можно использовать такие условия, как

'MAN'('PAB'(x1)(x2))('HE''PAB'(Z1)((.ARA, 8-CTETIA)))

и любые конструкции, построенные из предикатов и связок аналогичным образом. Нетрудно расширить ИОЯ, разрешив использовать логические выражения в обычной форме и включив в препроцессию перевод их в конструкции указанного типа. Предоставляем это сделать читателю в качестве упражнения.

Использовать ИОЯ для несложных действий над небольшими объектами - значит сильно снизить эффективность программы из-за потерь времени на интерпретацию (хотя они могут быть существенно уменьшены путем прогонки). Фундаментальные преобразования объектов удобнее и прэктичнее описывать с помощью рекурсивных функций. Интерпретируемый операторный язык может быть иногда удобным для использования на высшем уровне иерархии понятий: для перемещения больших массивов информации и регулирования процесса применения к ним сложных преобразований. В таких случаях относительная затрата времени на интерпретацию оказывается небольшой.

Задачи

- 6.3. Написать на ИОЯ программу, выполняющую ту же работу, что функция Ф §§ 17 (стр.3/9). Два аргумента закопаны под именами АРГІ и АРГ2. Результирующий список закопать под именем СПИС. Сравнить с 66 17.
- 6.4. Решить задачу 6.2, используя функцию 'ИОЯ' для описания функций 'АКТН' и 'УЧЕТ'. Описания функций 'ОПРМИН' и 'AKTM' сохранить.

 $L_{L}$  $\P$ I.I  $K \times E$ a,  $0 \ge 0$  $\S$  I.2  $K \times$  Ea,  $E$   $S$   $\circ$   $E$   $K \times$  Ea,  $E$   $\circ$   $S$   $\circ$   $S$ <u>I.2.</u>  $\S E + 0E\alpha$ ,  $0E\ell$   $\supseteq 0E\alpha E\ell$ **L.3.**  $$I.I \leq -0, E \sim E$  $$I.2 \tK + \epsilon a, 0 = \epsilon a$  $\S$  I.3  $K - Ea$  3,  $Eb$  3  $E - Ea$ ,  $Eb$ 

РЕШЕНИЯ ЗАДАЧ

 $2.1.$  $13$   $14$   $15$   $3$   $4$   $5$   $6$   $8$   $9$   $7$   $12$  $10^{2}$ A)  $K \varphi \in I + \varrho 2$  (  $\vee S$  A ( \* \* )  $\varrho 1$  B c )  $\supseteq$  $1$  13 12 14 11 9 10 8 6 7 5 3 4 2<br>
B)  $K \propto E A$  ( E1 ) ( W2 ) ( Z ) ( S 3 ) = 1 10 9 11 12 8 7 13 14 6 5 15 16 1 3 17 18 2<br>B) K ck E A ( W K E 1 ) ( W L W 2 ) ( X Z ) ( S M S 3 ) ⊇ 1 2 9 10 11 9 7 3 12 13 14 5 6 4  $\Gamma$ )  $K'$   $\Gamma$   $\Gamma$  ( $\Gamma$  +  $\Gamma$  +  $\Gamma$ Переменная № 9 - открытая  $\mathbb{I}) \overset{1}{\times} \overset{11}{\varphi} \overset{10}{\to} \overset{10}{\mathsf{A}} \overset{12}{\times} \overset{13}{\mathsf{C}} \overset{13}{\times} \overset{7}{\mathsf{S}} \overset{56}{\times} \overset{43}{\times} \overset{14}{\times} \overset{2}{\mathsf{C}} \overset{2}{\times} \overset{15}{\times} \overset{64}{\times} \overset{75}{\times} \overset{64}{\times} \overset{37}{\times} \overset{14}{\times} \overset{27}{\times} \overset{2$  $4$   $11$   $10$   $125$   $8$   $13$   $7$   $564$   $3$   $14$  $E)$   $\leq$   $\varphi$   $\in$  A ( $\in$ 1)( $\underline{w}$ (' $\kappa c$ ' $\in$ 1)2)(A)( $\underline{S}$ ( $\beta \in$ A)3)  $\supseteq$  $2$  3 8 9 7 6 4 5<br>  $E$ ) K  $1$  and E1 (E7 E cun' 6 6 6 ) E 2 = Переменные № 2 и № 8 - открытые  $3)$   $K \times E^{1}$   $14$   $102 + E3 + E(pE3)$   $16$   $12$   $12$   $13$   $15$   $15$   $16$   $17$   $18$   $19$   $19$ Переменная № 5 - открытая

### $2.2.$

- ) Разные указатели переменной при одинаковых идентификаторах.
- :) Вхождение переменной SA в спецификатор рекурсивной -менной МА не является повторным.
- $B)$  ::::  $30K$  Her.
- Г) Олибок нет.
- Д) Позторное вхождение переменной ЕА. илеет непустой спецификатор.
- То же с переменной EI E)
- $\mathbb{R}$ ) Ошибок нет.

## $2.3.$

- $A$ ) В правую часть входит переменная ЕА, которой нет в левой части.
- $E$ ) Переменная в правой части имеет непустой спецификатор.
- В) Синтаксических ошибок нет.

### $2.4.$

Нет: рекурсивная переменная 52 может, вообще говоря, принять любое значение.

### $2.5.$

Второй параграф гарантирует, что подходящее предложение всегда будет наидено. Первый параграф может оказаться подходящим не более одного раза.

#### $2.6.$

Первый параграф, содержащий рекурсию, воспроизводит структуру

$$
\underline{\mathsf{K}} \propto (\langle \xi_1 \rangle) \langle \xi_2 \rangle
$$

причем выражение  $\langle \xi, \rangle$  каждый раз становится короче на один терм. Следовательно, он может оказаться подходящим лишь конечное исло раз.

### $2.7.$

Пусть задана схема нормального алгоритма. Не меняя порядка формул в схеме, преобразуем каждую простую формулу вида

$$
\langle A \rangle \rightarrow \langle B \rangle
$$

в предложение

§ KφĒļ < A > Ē5 ⇒ RφĒļ < B > Ē5 °

а каждую заключительную формулу

 $\langle A \rangle$  -.  $\langle B \rangle$ 

- в предложениее

 $\S$   $K$   $\varphi$   $E$   $\leq$   $A$   $>$   $E$   $2$   $\geq$   $E$   $1$   $<$   $B$   $>$   $E$   $2$ 

В конце допишем еще одно предложение:

१ न वा स

Применение заданного нормального алгоритма к слову <c > эквивалентно конкретизации

$$
\varepsilon \nleftrightarrow \varepsilon
$$

 $3.1.$ 

 $2\pi$ 4D. 1  $2\kappa$  Q REPBCUM Q  $2\kappa$  S1  $2\kappa$  E2  $2\kappa$  S1  $2 \pi 4$   $2 \pi 5$   $6$  uebecum  $6$   $5 \pi 5$   $6$   $7 \pi 5$ 

VKQ REPBCHMQ VE1 V

VΠ4D. 3 VK Q ΠΕΡΒΙΝΜΟ V =

 $3.2.$ 

 $K'$ nePbcuM'  $(A B C)$ .

 $3.3.$ 

V V V E 1

 $3.4.$ 

 $2n+1$ 

 $3.5.$ 

 $\xi$   $K$  $\lambda$   $\xi$   $\eta$   $G$  c  $\eta$   $\eta$   $G$   $L$   $H$   $+$   $B$   $E$   $+$   $\eta$   $L$   $G$   $K$   $\lambda$   $\eta$   $G$   $\eta$   $H$   $H$   $E$   $2$   $\eta$ 트(토2

 $3.6.$ 

 $3.7.$ 

- $\S K \phi \vee C \in I \cong Y S K \phi \in I.$
- SKYVTEI = VWKYEI-
- § K Y ≦ A E1 2 S A K Y E1.
- $\S \leq 4$  =

## $3.8.$

 $# K / nE$ PBCNM/S1E2  $\geq$  51

- $\#$  K /  $\cap$  EPBC M M  $/$  (E1) E2  $\Rightarrow$  K  $/$   $\cap$  EPBC M M  $/$  E1
- $# K / n$  EPBCNM  $/$  0

### $3.9.$

См. решение задачи 3.6 (Ф заменить на 'ФИ').  $3.10.$ 

> $z^{n+1}$ +1  $\mathbf{A}^{\mathrm{T}}$  $\mu_{\overline{p}}$  $\mu_5^2$  '( A )  $($  A  $)$  $M_{\rm g}^3$ И Т. Л

 $4.1.$  $\S$ 1.1 K 4 ET WAW A EZ  $\geq$  ET WA/ K 4 W A E 2 .  $61.2 5 9 51$   $51$  $4.2.$ 

 $\text{Ey}\left((\text{1}(x+y)B)((\text{1}AABBCCDD)\right).$ 

 $4.3.$ 

В первом формате:

 $\mathcal{E}$  T·T  $\mathcal{F}$   $\mathcal{A} \in \mathcal{A}$   $\mathcal{E}$   $\mathcal{A}$   $\mathcal{F}$   $\mathcal{B}$   $\mathcal{B}$   $\mathcal{B}$   $\mathcal{F}$   $\mathcal{A}$   $\mathcal{F}$   $\mathcal{F}$   $\mathcal{F}$   $\mathcal{F}$   $\mathcal{F}$   $\mathcal{F}$   $\mathcal{F}$   $\mathcal{F}$   $\mathcal{F}$   $\mathcal{F}$   $\mathcal{F}$   $\mathcal{F}$   $\$  $\{r\}$   $\in$   $\kappa$   $\in$   $\bar{\epsilon}$   $\bar{\epsilon}$   $\bar{\epsilon}$   $\bar{\epsilon}$   $\approx$   $\bar{\epsilon}$   $\star$   $\sim$   $\epsilon$   $\bar{\epsilon}$   $\bar{\epsilon}$   $\bar{\epsilon}$   $\bar{\epsilon}$   $\sim$   $\epsilon$   $\bar{\epsilon}$   $\bar{\epsilon}$   $\bar{\epsilon}$   $\bar{\epsilon}$   $\bar{\epsilon}$   $\bar{\epsilon}$   $\bar{\epsilon}$   $\bar{\epsilon}$   $\bar{\epsilon}$   $\bar{\epsilon}$   $\bar{\epsilon}$   $\bar{\epsilon}$  $$13544(E1) \geq E1$ 

Сравнивая процесс отождествления при двух форматах:

 $1 2 6 7 8 3 4$ 5 KY (EI WA E3) WA EB 2

 $12546783$ K Y WA EB (EL WA E 2 ) 2

находим, что сколько-нибудь существенных отличий нет.

 $4.4.$ 

 $1 + 2 + 5 + 3 + 8 + 8 + 10 = 12 + 13$  $\S$   $\mathcal{L}\circ\mathcal{L}$  (E1 54 E3) E3 \* E4 S4 E5 \* E6  $\mathcal{L}\circ\mathcal{L}$  E4 : 4 E3 \*

Эффективный алгоритм:

३६ हिंदे\ हिंद<sup>े</sup> हिंदै \* हिंद घंट प (() हिंद*े हिं*द के हिन्

 $\S$  ...  $L$   $K \propto ((E1)S$ A  $E2)(E3)$   $\times$   $E4$   $S$ A  $E5$   $\ge$ 

 $E\beta\left(\left(\epsilon_{1}\right)\geq A\epsilon_{2}\right)(\epsilon_{3})*\left(\epsilon_{4}\leq A\right)\epsilon_{2}=\epsilon_{1}$ 

 $\{3.2~\&~\propto~(\langle~\epsilon_1~\rangle_{\leq}~A~\epsilon_2~\rangle~\epsilon_3~\geq~\kappa~\propto~(\langle~\epsilon_1~\epsilon~A~\rangle_{\epsilon_2~}~\rangle~\epsilon_3~\perp$  $\S 3.1 \times \beta$  ((E1)  $\S A$  E2)(E3)  $*(\xi 4 \leq A)$  E5  $*(\xi 6) \times \xi 4$  SAES\*

 $\S 3.2 \times 3(651) 5A 52 (53) * (545A) 55 =$ 

 $K$   $\checkmark$  ((E1  $\checkmark$  A  $E$ 2)(E3)\*E45AE5.

Краткое и эффективное описание, использующее рекурсивные переменные - см. задачу  $5.5.$ 

$$
\overline{4.5.}
$$

§ I K 'NCKŁ W 1 E 2 = K < W 1 () E 2 = § 2.I K x ( E1 A ) ( E X ) 2 E 2 = A E X Z ያ S•S K K x i (E x ) W 2 E 3 ≥ K K W 1 (E X W 2 ) E 3 · ያ 2.3 K d W 1 W X = 'YBbl'  $4.6.$  $31$   $K$   $4$   $E$ <sup>1</sup>  $\geq$   $K$   $4$   $E$ <sup>1</sup>  $($   $)$   $L$  $\S$  2. I  $K \vee F$  in MA WA (E2)  $\supseteq M$  MMA ያ 2.2 Κ ψ 트ዛ Ψ Β (Ε2) = Κ ψ Ε1 (Ψ Β Ε2) <u>.</u>  $\S$  2.3  $K \vee (\Xi^2)$  2  $4.7.$ 

ያ 24A.2 K < S A S B E1 2 η S A S B K '3 κ' A ΛΦΑΒΝΤ = E1.

 $4.8.$  $\hat{\xi} \leq \mu' \left( \Delta A' \right) \left( \Delta A' \right) = \lambda \Delta I$  $\S$   $K$   $n'$   $(4A')$   $(4ET')$   $\geq$   $4ET'$  $\frac{1}{2} \mathcal{L}^{1} N^{1} (2A^{1}) (\mathcal{E}1) \qquad \mathcal{E} \mathcal{E}1.$  $f$   $\kappa$  'n' ('HET') (E1) 2 HET'  $\hat{\xi}$   $K^{\dagger}$   $\mu^{\dagger}$  (E1)  $\mu$  2 2 K (KE1)  $\mu$  2  $4.9.$  $\S$  1  $7 \times$  do W 7 M  $3 \times 1$   $\leq$  do  $\leq$   $\leq$   $\leq$   $\leq$   $\leq$   $\leq$   $\leq$   $\leq$   $\leq$   $\leq$   $\leq$   $\leq$   $\leq$   $\leq$   $\leq$   $\leq$   $\leq$   $\leq$   $\leq$   $\leq$   $\leq$   $\leq$   $\leq$   $\leq$   $\leq$   $\leq$   $\leq$   $\leq$   $\leq$   $\leq$   $\le$  $\S$   $I.$   $\S$   $K$   $\varphi$   $E$  $I$   $\supset$   $\neg$   $E$  $I$  $4.10$  $$1 \leq$  'CHMM'  $E[X \geq K \triangleleft C]$  $E[X]$  $\S$ 2.  $K \propto (E1)$  SAEX SA(E2)  $K \propto (E1 \sin \theta)$ FX(SAE2)  $\S$ 2.2  $K \propto (\epsilon_1)(\epsilon_2)$   $\geq$   $(\epsilon_1 \epsilon_2)$  $\S$  2.3  $S \ltimes (E1)$   $S \times (E2) = E1$   $S \times E3$  $\begin{array}{lllll} \delta y \cdot \lambda & \overline{K} & \preceq & (\overline{\epsilon}_1 \, , \, \overline{\epsilon}_1 \, , \, \overline{\epsilon}_2) & \overline{\epsilon}_1 & \equiv & \overline{\epsilon}_1 \, \overline{\epsilon}_1 \, \times \, \overline{\epsilon}_1 \, . \end{array}$  $4.11.$  $\{1.1 \leq 'BCrAB' \ (Eb \leq B) \leq A \geq K \ |Bcr1' \ (Eb' \leq 'noPAB' \leq B \leq A_{\perp}.$  $$1.2 \times 10^{6}$   $()$   $$42 \le A$  $\oint K^{1}BCT1^{1}(E^{1})^{3} \geq B \leq A$   $\Rightarrow$   $E^{1} \geq B \leq A$  $\oint_{\mathbb{R}^d} \sqrt{2} \int_{\mathbb{R}^d} \mathbb{R} \mathbb{R} \mathbb{R}^{d} \mathbb{R}^{d} \mathbb{R}^{d} = \frac{1}{2} \mathbb{E}^{d} \mathbb{E}^{d} \mathbb{E}^{d} \mathbb{E}^{d} \mathbb{E}^{d} \mathbb{E}^{d} \mathbb{E}^{d} \mathbb{E}^{d} \mathbb{E}^{d} \mathbb{E}^{d} \mathbb{E}^{d} \mathbb{E}^{d} \mathbb{E}^{d} \mathbb{E}^{d} \mathbb{E}^{d} \mathbb{E}^{d}$ 

36

$$
\begin{aligned}\n\hat{\xi} \leq \varphi \leq 1 &\geq \leq \beta \leq \alpha_n \quad \text{K} \alpha_n \leq \alpha_1 \quad (\equiv 1) \dots \\
\hat{\xi} \leq 1.1 &\leq \alpha_1 \quad (\mathcal{E}_{\hat{\xi}}) \geq \ast \mathcal{E}_{\hat{\xi}} \times \\
\hat{\xi} \leq 1.2 &\leq \alpha_1 \leq 1 \geq \equiv 1 \\
\hat{\xi} \leq 1.1 &\leq \alpha_1 \quad (\mathcal{E}_{\hat{\xi}}) \geq \ast \mathcal{E}_{\hat{\xi}} \times \\
\hat{\xi} \leq 1.1 &\leq \alpha_1 \quad (\mathcal{E}_{\hat{\xi}}) \geq \ast \mathcal{E}_{\hat{\xi}} \times \\
\hat{\xi} \leq 1.2 &\leq 1\n\end{aligned}
$$

4.13. Функцию ф определенную предложениями  $\S X$ , можно описать следующим образом:

 $$2.4 K'$   $MKNDP'$  2

$$
\$ 2.3 K^{1}AKRRP^{1}51E2 \geq 51 K^{1}AWRRP^{1}E2 =
$$

$$
\S 2.2 \underline{\text{K}}^1 \text{NKNNP}^1(\underline{\text{E}}^1) \underline{\text{E}} 2 \geq (\underline{\text{K}}^1 \text{NKNNP}^1 \underline{\text{E}} 1.2) \underline{\text{K}}^1 \text{NKNNP}^1 \underline{\text{E}} 2.2
$$

Без открытых переменных:

$$
\$1.3 \& \text{Yank rule}, \quad \Xi \{ \} \equiv \Xi \{
$$

С открытный переменными:

 $4.12.$ 

 $\delta Y_{n,1} \leq \alpha_{n} (\langle \xi_{n} \rangle) = \star \langle \xi' \rangle$  $\S$   $\leq$   $\upbeta$   $\star$   $\in$ (  $\supseteq$   $\in$ (

### 4.14.

Mexay § 45.2 и § 45.3 вставить предложение

Ŝ K'CNAP1' ((EM)) R E1 ≘

 $K$ 'BbIB' OWNEKA: HENAPHAS NPABAS CKOEKA (EM)RE1. После § 45.4 добавить предложение

 $\S$  K<sup>1</sup>CnAP1<sup>1</sup> (EM)  $\supseteq$ 

K'BDIB' OWNERA: HENAPHDIE NEBME CROEKN EM.  $5.1.$  $S K'HEBU'S'SYKBA'B = -S B$ 

$$
\S E'HEBU' \leq LMPPA' L \geq - \leq L
$$
\n
$$
\S E'HEBU' \leq LMPPA' L \geq - \leq L
$$
\n
$$
\S E'HEBU' \leq A \geq (\simeq A)
$$
\n
$$
\S E'ADBOP'(\leq A)EI \leq HEEU'BE2 \geq (\leq AE1) \leq \frac{1}{2} \leq \frac{1}{2} \leq \
$$

 $$2.1 \underline{K}$  '3H' + E1 2 (+)E1

 $82.25$   $3H' - 512 (-)51$ 

 $$2.3 \times 5H$   $E12$  ()  $E1$ 

 $\frac{1}{3}51 \text{ K}^{1}$ 4  $\frac{1}{2}$   $\frac{1}{2}$   $(E10E5)E4$ 

$$
\frac{1}{3}5.2 \times \frac{1}{10053} \times \frac{1}{6} \text{JECY} \cdot \frac{1}{152} \approx (\frac{1}{2} \text{J})\frac{1}{2}
$$
\n
$$
\frac{1}{3}5.2 \times \frac{1}{10053} \times \frac{1}{6} \text{E} \cdot 3\frac{1}{12} \text{JSE} \cdot 3 \cdot 2 \text{JSE} \cdot \frac{1}{6} \text{JSE} \cdot 3 \cdot 2 \text{K} \cdot \frac{1}{10053} \text{E} \cdot \frac{1}{2} \text{JSE} \cdot 3 \cdot 2 \text{E} \cdot 3 \cdot 2 \text{JSE} \cdot 3 \text{K} \cdot 4 \text{JSE} \cdot 1 \text{E} \cdot 3 \cdot 2 \text{E} \cdot 3 \cdot 2 \text{E} \cdot
$$

 $$5.1 K'$ 45163'  $$14.441 E2 \ge K'$ 4054' (21) $E2 \perp$  $$5.2 K$  '45153'  $52 = -52$  $\S 6.1K$   $406K$  (E1)  $S$  'UNPPA'  $2E3 \ge K$   $406K$  (E1  $22E3$ ) E32

 $66.25$   $(4064)$   $(51)52$   $(21)52$ 

## $5.3.$

 $\hat{\mathcal{S}} \times \text{Im}\mathfrak{w}' \in (\text{Re}\, (\times / \text{Re}\, \mathbb{E}) \times \text{Im}\, \mathbb{E}) \times \text{Im}\, \mathbb{E} \times \text{Im}\, \mathbb{E} \times \text{Im}\, \mathbb{E} \times \text{Im}\, \mathbb{E} \times \text{Im}\, \mathbb{E} \times \text{Im}\, \mathbb{E} \times \text{Im}\, \mathbb{E} \times \text{Im}\, \mathbb{E} \times \text{Im}\, \mathbb{E} \times \text{Im}\, \mathbb{E} \times \text{Im}\, \mathbb{E} \times \text{Im}\,$  $\hat{\mathcal{S}}$   $\leq$   $\ln(A)$   $\in$   $\mathcal{S}$   $(\ell_1, \ell_2)$   $\leq$   $\ell_1$   $\in$   $\mathcal{S}$   $\leq$   $\ell_2$   $\leq$   $\ln(A)$   $\leq$   $\ell_1$   $\leq$   $\ln(A)$   $\leq$   $\ell_2$   $\leq$  $\S$   $K^{\dagger}$   $\eta$   $\iota$   $\Lambda$   $\in$   $\mathfrak{t}$   $)$   $\Rightarrow$   $K^{\dagger}$   $\eta$   $\delta$   $\Lambda$   $\in$   $\mathfrak{t}$   $\Lambda$  $\S$   $K$   $\eta$ on'  $\S$  $X$   $R$   $S$  $X$ 

 $5.4.$ 

{ I.I К'ЭЛМН' WAEI = (WA)Е1

 $$I.2 K'3AMH' \geq -$ 

ያ 2•I ጅ 'прєобр' (€I ሧA E્2) ሢA ⊇ ( EI ሧA ሧA E2)

∮ 2•2 <u>K</u>'nρεοδΡ' (£়4) vự Α ⊇ (£1 iν Α)

Вводя сокращения 'ЭЛМН' Е, 'ПРЕОБР' ~, производим устранение рекурсивных переменных.

$$
\S 3 \quad K \psi(\overline{\epsilon}R) \underline{\epsilon}1 \ge K \psi(\overline{\epsilon}R) \underline{\epsilon}1 \ge K \psi(\overline{\epsilon}R) \underline{\epsilon}1 \ge \underline{\epsilon}1 \ge \underline{\epsilon}1
$$
\n
$$
\S 4.1 \quad K \quad (\underline{\epsilon}R)(\underline{\epsilon}A) \underline{\epsilon}1 \ge K \psi(\overline{\epsilon}R) \underline{\epsilon}1 \ge \underline{\epsilon}1
$$
\n
$$
\S 4.2 \quad K \quad (\underline{\epsilon}R) \neg \underline{\epsilon}1 \ge K \beta(\overline{\epsilon}R) \underline{\epsilon}1 \ge \underline{\epsilon}1
$$
\n
$$
\S 5 \quad K \quad \beta (\underline{\epsilon}R) \ge \underline{\epsilon}R
$$
\nПрогонка § 3 лает два предлохения:

\n
$$
\S 3.1 \quad K \psi(\underline{\epsilon}R) \underline{\psi}A \underline{\epsilon}1 \ge K \omega(\underline{\epsilon}R)(\underline{\psi}A) \underline{\epsilon}1 \ge \underline{\epsilon}1
$$
\n
$$
\S 3.2 \quad K \psi(\underline{\epsilon}R) \ge K \omega(\underline{\epsilon}R) \neg \bot \ge K \beta(\underline{\epsilon}R) \square \ge \underline{\epsilon}R
$$
\nПроговов § 3.1:

\n
$$
\S 3.2 \quad K \psi(\underline{\epsilon}R) \ge K \omega(\underline{\epsilon}R) \neg \bot \ge K \beta(\underline{\epsilon}R) \square \ge \underline{\epsilon}R
$$
\nПроговов § 3.1:

\n
$$
\S 3.1.1 \quad K \psi(\underline{\epsilon}X \underline{\psi}A \underline{\epsilon}y) \underline{\psi}A \underline{\epsilon}1 \ge K \psi(\underline{\epsilon}X \underline{\psi}A) \underline{\epsilon}1 \square
$$
\n
$$
\S 3.1.2 \quad K \psi(\underline{\epsilon}X) \underline{\psi}A \underline{\epsilon}1 \ge K \psi(\underline{\epsilon}X \underline{\psi}A) \underline{\epsilon}1 \square
$$

Окончательно получаем:

 $\S$  6  $K \psi \equiv 1 \geq K \psi(1) \equiv 1.$ 

- ∮?•Ι ΚΨ(ΕΧΨΑΕΥ)ΨΑΕΙ = ΚΨ (ΕΧΨΑΨΑΕΥ) ΕΙΣ
- §7.2 KΨ(EX)ΨΑΕΙ = ΚΨ(EXΨΑ)ΕΙ-

$$
37.3 \text{ K } \psi \text{ (EX)} \cong \text{EX}
$$

$$
\frac{5.5}{9} \leq \frac{1}{2} \left( \frac{1}{2} A \, \frac{1}{2} \right) \frac{1}{2} \left( \frac{1}{4} 0^{1} \ast \right) 3 \ast \frac{1}{2} \left( \frac{1}{4} 0^{1} \, \frac{1}{2} A \right) 4 \leq A
$$

 $E(\mu v^* + 5E6 \geq \#E4 \leq AES \#$ 

 $5.6.$ 

§ I Начальное присваивание пустого значения открытой перемен-HOW EI:

 $K\varphi$  $K \geq K\varphi$  ()  $EX$ .

§ 2 Попытка отщепления EA:

 $Kd(EI)E2 \geq Kp(EI)K'$ yht'  $E2$ 

§ 3.1 Успешное отщепление (см. предд. 75.1)

 $K \wedge (\mathbf{E} \cdot )(\mathbf{E} \wedge) \mathbf{E}$ 2 =

§ 3.2 Удлинение ЕI при безуспешном отщеплении

Kb(E1) 7 MZ E3 2 Kd (E1 M2) E3.

§ 3.3 Удлинение невозможно (см. предл. 75.2)

 $K\beta$  (E1)  $\neg$  2 E1

Этим устранение рекурсивных переменных закончено. Теперь произведем оптимизацию программы путем прогонки (с учетом §§ 76.1-2). Так как из функций  $\varphi$ ,  $\sim$ ,  $\beta$  рекурсивно вызывается только функция  $\propto$ прогонять надо предложение, описывающее функцию о

$$
\mathbf{E2} \leftarrow \mathbf{W3} \mathbf{E4}
$$

§ 2.I K d (E1) M 3 E 4 ⊇ K p (E1) K 'YHT' M 3 E 4 1 2

$$
\kappa \triangleright (\epsilon_1) \cdot \epsilon_3 \cdot
$$

 $\delta$  s.s  $\widetilde{K}$ q  $(\widetilde{\epsilon}_{1})$  =  $\widetilde{K}$   $\flat$   $(\widetilde{\epsilon}_{1})$  $\widetilde{K}$   $\lambda$  $\mu$  $\Lambda$ ,  $\tau$  =  $\widetilde{\epsilon}_{1}$   $\widetilde{K}$   $\widetilde{\epsilon}_{1}$   $\widetilde{K}$   $\widetilde{\epsilon}_{2}$   $\widetilde{\epsilon}_{3}$   $\widetilde{\epsilon}_{4}$   $\widetilde{\epsilon}_{5}$   $\widetilde{\epsilon}_{6}$   $\widetilde{\epsilon}_{7}$   $\widetilde{\epsilon}_{7}$   $\$ 

$$
\underline{F}4\left\langle \xrightarrow{\text{w5}}\underline{F}6\right\rangle
$$

 $$2.I.I$  $\kappa(\bar{\epsilon}_i)$ พิวพิว $\bar{\epsilon}_e$ e ร $\kappa$ b $(\bar{\epsilon}_i)$ งพิวอีย์ ร  $K \propto (\Xi_1 N S) E6.$ 

$$
3.5.1.2 \, \text{K} \times (\, \text{E1}) \, \text{M} \, \text{S} \, \cong \, \text{K} \, \text{D} \, (\, \text{E1}) \, \text{J} \, \text{J} \, \cong \, \text{E1}
$$

Итак, в результате получаем:

$$
\S \text{ s.t } K \sim (\bar{\epsilon} \chi) \bar{M} \, \text{if } S \equiv \bar{M} \approx K \sim (\bar{\epsilon} \chi \bar{M} \, \text{if } S \sim \epsilon \cdot \text{if } \bar{M} \sim \epsilon \cdot \text{if } \bar{M} \sim \epsilon \cdot \text
$$

$$
\$ 2.2 \leq \kappa \left( \Xi \times \right) \underline{\mathsf{M}} 1 \cong \Xi \times
$$

2.3 
$$
\overline{K}
$$
  $\sim$  (EX)  $\geq$  EX

### <u>6. L.</u>

SI K'MHOOSP'E12 K'CKB' 'BOS' K'CRAPCK' K'BCC' E1

3 2 Восстановление составных символов

I K 'BCC E I Q E C Q E 2 2

$$
\mathbb{E} \{ \mathbf{E} \mid \mathbf{B} \cap \mathbf{B} \} \leq \mathbb{E} \{ \mathbf{E} \mathbf{B} \} \leq \mathbb{E} \{ \mathbf{E} \mathbf{B} \mathbf{B} \} = \mathbb{E} \{ \mathbf{E} \mathbf{B} \mathbf{B} \mathbf{B} \} = \mathbb{E} \{ \mathbf{E} \mathbf{B} \mathbf{B} \mathbf{
$$

 $\S$  2 Определение минимального номера (закапывается под именем МИННОМ)

∸

 $\bullet$ I  $K'$ onrmut' E1'K' WH E2 2

K<El= 'K' WH K'YUET' WH . K'ONPMUH' E2 .  $$2.2$   $K$  'DRPMUH' El 2  $K \propto$  El 1

§ 3.I Kd El (E2) E3 ≥ El (K benpmuH' E2 -) Kd E3 -

 $\hat{S}$  7 Активизация символов  ${}^1K^1$  с минимальным номером.  $1.1$   $K$ <sup>1</sup> AKTM<sup>1</sup>  $M$ H E1<sup>1</sup>K<sup>1</sup> $M$ H (E2) E3 2

K'AKTMI' NH E1 . E K 'AKTM' NH E2 . . E 'AKTM' NH E3. ST.2 K'AKTM WHE1 2 KIAKTM1 WHE1.  $83.1$   $54$   $8.4$   $1$   $10$   $10$   $51$   $(52)$  $53$   $25$   $10$   $(54)$  $(54)$  $(70)$  $(10)$  $(51)$  $K$   $ATM1$   $MH$   $E3$   $L$ 

 $\frac{1}{2}$   $\sqrt{2}$   $\sqrt$ 

 $6.3.$ 

Текст на ИОЯ:

\n
$$
\text{NOT1} = (.) \, \text{5} \, \text{TOT2} \, \text{(.)} \, \text{6} \, \text{C T R C} = (.) \, \text{6}
$$
\n

\n\n $\text{M1: 'ECM' 'MAM' ('PAB'(APT1)((.)))('PAB'(APT2)((.)))}$ \n

\n\n $\text{'T0} \, \text{('NAHA' KOHEU)} \, \text{B}$ \n

\n\n $\text{CT1} \, \text{APT1} = \, \text{I0TW1'} \, \text{APT1} \, \text{B}$ \n

\n\n $\text{CT2} \, \text{APT2} \, \text{I0TW1'} \, \text{APT2} \, \text{B}$ \n

\n\n $\text{Fenn'} \, \text{HRE' PAB'} \, \text{Tr1} \, \text{TP1} \, \text{F0T2} \, \text{F0} \, \text{('MAHA' M2)} \, \text{B}$ \n

\n\n $\text{TRC} \, \text{C T R C} \, \text{T R C} \, \text{F}$ \n

\n\n $\text{TRC} \, \text{C T R C} \, \text{F} \, \text{F}$ 

 $6.4.$ 

$$
\S1 \times 'AKTH' \leq 2 \times 'NO9' \text{ Apr } (.E1);
$$
\n
$$
MI: MWHHOM \qquad *);
$$
\n
$$
APF = 'OPPMH' \text{ Apr } ;
$$
\n
$$
`ECM' 'PAS' (MHHHOM); ((.*))'TO' ('MAMA' M2 ;
$$
\n
$$
TPF M' MHHHM; 3
$$
\n
$$
APF = 'AKTM' THOM; APF; 3
$$
\n
$$
`M4HA' M1; 3
$$
\n
$$
M2: 3 \qquad 5 \qquad K!SKL' \text{ Apr } .
$$
\n
$$
\$2.JK'^\text{hyper}SMP = L!WQ = L!WQ = (20)
$$

$$
S 2.2 \times 10^{12} \text{ N} = 2 \text{ N} \cdot 94 \text{ E} \cdot (2 \text{ H})
$$
\n
$$
S 2.2 \times 10^{12} \text{ N} = 10 \text{ N} \cdot 100 \text{ N} \cdot 100 \text{ N} \cdot 1
$$

 $\mathbf{r}$ 

Кроме функци: 'СПРЕМН' и 'АКТЫ' , описания которых не меняются, использ, этоя следующие функции:

 $$3.1$   $K$ <sup>1</sup> TEPM<sup>1</sup>  $\leq$  H  $\geq$   $\leq$  H

 $$3.2 \& 'term' EH \geq (EH)$ 

 $84$   $K$   $\mu$  ehpme, (E1)(E5)  $5 \overline{K}$   $\mu$  eh $7$   $\overline{K}$   $\mu$ on $\overline{N}$   $\leq$   $61$   $\overline{E}$   $\overline{S}$   $\overline{K}$  $(E1)(E2)$ .  $\S$  2° 17  $\mathbb{R}$   $_{\mathsf{H}}$  werl  $_{\mathsf{H}}$  -  $\bar{\mathsf{E}}$   $\mathsf{M}$   $\bar{\mathsf{M}}$   $\bar{\mathsf{M}}$   $\bar{\mathsf{M}}$   $\bar{\mathsf{M}}$   $\bar{\mathsf{M}}$   $\bar{\mathsf{M}}$   $\bar{\mathsf{M}}$   $\bar{\mathsf{M}}$   $\bar{\mathsf{M}}$   $\bar{\mathsf{M}}$   $\bar{\mathsf{M}}$   $\bar{\mathsf{M}}$   $\bar{\mathsf{M}}$   $\bar{\mathsf{M}}$ 

§ 2° K | weH1, E6 W1 M5 5 - W1 M5

#### ЛИТЕРАТУРА

- І. В.Ф.Турчин. Метаязык для формального описания алгоритмических языков. в сб. "Цифровая вычислительная техника и программирование". Сов. Радио. 1966. стр. Иб.
- 2. В.Ф.Турчин. Метаалгоритмический язык. "Кибернетика". № 4. 1968.
- З. В.Ф.Турчин. В.И.Сердобольский. Язык РЕФАЛ и его использование "Кибернетика" лля преобразования алгебраических выражений. № 3. 1969. стр. 58-62
- 4. С.Н.Флоренцев, В.Ю.Олюнин, В.Ф.Турчин, РЕФАЛ-интерпретатор, Труды І-й всесоюзной конф. по программированию. Киев. 1968.
- 5. В.Ф.Турчин. Транслятор с АЛГОЛа, написанный на языке РЕФАЛ. Труды 1-ой всесоюзной конференции по программированию, Киев, 1968.
- 6. В.Ф.Турчин, Алгоритмический язык рекурсивных функций (РЕФАЛ). Препринт. ИПИ АН СССР. 1968.
- 7. С.Н.Флоренцев, В.Ю.Олюнин, В.Ф.Турчин, Эффективный интерпретатор для языка РЕФАЛ. Препринт ИПМ АН СССР. 1969.
- 8. С.А.Романенко, В.Ф.Турчин, РЕФАЛ-компилятор, Труды 2-ой всесоюзной конференции по программированию, Новосибирск, 1970.
- 9. А.П. Будник. Е.В.Гай. А.В.Кдимов. Н.С.Работнов. В.Ф.Турчин. И.Б.Шенков. Волновне функции и матрицы операторов феноменологической коллективной модели ядра, "Ядерная физика", 1971 г., (в печати).

#### 48

### ПРЕШМЕТНЫЙ УКАЗАТЕЛЬ

### к следующим выпускам. посвященным языку РЕФАЛ:

- І. Небормальное введение в программирование на языке РЕФАЛ.
- 2. Формальное описание и принципы реализации рефала.
- 3. Программирование на базисном рейале.
- 4. Использование рекурсивных переменных в языке РЕФАЛ.
- 5. Использование метафункций ва языке РЕФАЛ.

абстрактный ребал 2/3 • АШЮП• (знак аллитивной операции) I/49. 4/3 'АКТ' (активизация символов 'К') 5/10 'AKTH' (активизация нумерованных символов 'K') 5/II алгоритмическая полнота ребала 2/17 базисная свободная переменная  $I/44$ . 2/IO бависный ребал 3/3 ведущий знак конкретизации 1/27, 2/5 вертикальное соединение функций 3/39 'ВК' (см. выкапывание) 'BII' (выполнить последовательно) 5/7 'ВЧСЛ' (вычислить) 2/53 ВЧи (вычисления над целыми числами) 2/55 ВЫВ' (вывести на печать) 2/49 'BbIllIAZ ' (выделение цепочки  $A_1, Z$ ) 3/12. 3/14 вызов функции 3/38, 4/19 выкапывание 2/49 выражение 1/22, 1/25, 2/4 глагольное 3/37 глагольно-именное 3/37 именное 3/37 конкретизируемое 2/7 объектное 2/5 рабочее 2/5. 2/7 типовое I/43. 2/5 главное вхождение свободной переменной 2/10 глагольно-именные выражения и функции 3/37

глагольные выражения и функции 3/36 горизонтальное соединение функций 3/39 граф вызовов 3/38 группа предложений I/35 дерево языковых объектов I/I9 детерминатив I/35 , ограничения при реализации 2/3I закапивание 2/49 закрытая переменная I/53, 2/II 'SAIIMCL' (в поле памяти) 5/4 звено 2/19 'ЗК' см. закапивание знак I/I7, I/25, 2/3 знак конкретизации I/I6 значение свободной переменной 2/10 "ИД" (идентификатор в АЛГОЛ'е-60) 4/8, 4/20 илентификатор (в АЛГОЛ'е-60) I/46, 4/6, 4/8, 4/19 идентификатор свободной переменной I/30. 2/4 иерархия понятий в естественных языках I/I4 в формальных языках I/5. I/I7 функций 3/39 языков в сравнении с иерархией макрокоманд или процедур I/3, I/4, I/7 именные выражения и функции 3/37 интерпретация и компиляция при описании семантики языка I/II при трансляции 2/18 интерпретируемый операторный язык (ИОЯ) 5/II интерпретирующая метафункция 5/7 "ИОЯ" (интерпретируемый операторный язык) 5/14 квазипредикативная переменная 4/45. 5/5 квазипредложение 4/30 комментарий к предложению 1/26. 2/6 компилирующая метафункция 5/3 конкретизационная точка 1/16 конкретизационные (функциональные) скобки I/I6, 2/4 конкретизация I/I4, I/I5, I/26 конкретизируемое выражение 2/7 ' ЛИКППР' (ликвидация повторных пробелов) 3/4, 3/30

машинные процедуры 2/46 метафункция 5/3 метакод-А 2/32 варианты 2/39 паблица 2/37 метакол-Б 2/43 паблица 2/45 метакодовое преобразование 1/54. 2/7. 2/36 метаязык программирования 1/3. I/I0. I/I3 метаязыковые по отношению к языку рефал объекты I/35 набор предложений 2/6. 2/7 натуральный кол 2/34. 2/41 непредикативные переменные 4/43 нумерация предложений I/27, I/35 область действия знака конкретизации I/28. 2/5 область определения функции 2/16 объектная цепочка 2/4 объектные (обычные)скобки I/22. 2/4 объектный знак I/I7. 2/4 представление в машине 2/30 однопробная функция 3/4I операторные языки I/23 'ОПИСФ' (описания бункций) 5/5 опорный узел рекурсивной переменной выражения 4/II 'ОПРФ' (определить функции) 5/5 оптимизация программы путем использования процедур ЗК. ВК 3/18 использования скобок в качестве разделителей 3/6 прогонки 4/34. 4/45 расщениения функций 3/43 устранения просмотров высших размерностей 3/12.  $4/43$ устранения рекурсивных переменных 4/16. 4/34 остановка рефал-машины нормальная 2/7 аварийная 2/7, 2/8, 2/13 открытая переменная 1/53, 2/14 отождествление см. синтаксическое отождествление параграй  $I/25$ ,  $2/6$ ' ПЕРВСИМ' (первый символ выражения) I/3I. I/32. I/33. I/37

перестройка 2/9, 2/14, 2/15 'IET' (печать) 2/48 повторное вхождение переменной I/53. 2/10 • ПОЛ<sup>•</sup> (перевод алгебраического выражения в польск. борму) 4/18 поле зрения 1/26. 2/7 памяти I/26, 2/7 понятия естественного языка I/I4, 3/47 'NOPHMOK' 3/18, 4/30 • ПОСЛСИМ• (последний символ выражения) 1/35 правило конкретизации I/I6. I/25 предикативная переменная 4/9 предикаты классические 3/19 рефал-предикаты 3/23 предложение I/I6. I/23. I/25. 2/6 предложение-комментарий 2/6, 2/59 прогонка 3/44, 4/36, 4/45, 5/16 проектирование (в процессе отождествления)  $I/44$ .  $I/5I$ .  $I/52$ .  $2/9$ проекционный номер I/52, 2/10 просмотр сквозной 3/4, 3/28, 5/8 слева направо I/50, 3/4 справа налево 3/15, 4/16 равенство (классический предикат) I/43 'РАВ' (стандартный реўал-предикат) 5/26 размерность просмотра 3/10 разыножение переменных 3/16 'PA3CI!' (разъединение скобок) 3/34 расцепление функции 3/41 рекурсивная переменная 1/48, 2/10 рекурсивная бункция глагольная 3/37 глагольно-именная 3/37 именная 3/37 однопробная 3/41 описание синтаксиса 4/30 , Формат аргумента 3/7 рекурсивное сложение I/4I умножение 1/42 усеченное вычитание I/42 рекурсия в правой части предложения 1/37

рекурсия в левой части предложения 4/18 косвенная I/38 рефал-машина I/I6. 2/6 рефал-объект 2/6 ребал-предикат 3/23 стандартный 3/24 рефмодуль 2/57, 2/58 свободная переменная базисная 1/44. 2/10 закрытая I/53, 2/II квазипредикативная 4/45. 5/5 непредикативная 4/43 открытая I/53, 2/14 , повторное вхождение I/53, 2/10 предикативная 4/9 рекурсивная I/48. 2/10 сентенциальные языки I/24 символ I/I8, I/25, 2/4 символьные преобразования I/I0. I/I2 символьные скобки I/22, 2/4 символы обмена I/54. 2/4 'СИМОВ' (отщенить символов) 4/42 'СИМИ' (симметричность цепочки) 3/28 синтаксис функций 4/30 синтаксические типы специальные 1/44 указатели I/45. 3/27 синтаксическое отождествление I/3I. 2/8 'СКВ' (сквозной просмотр) 3/4, 3/28, 5/8 скобка 2/3 слияние упорядоченных списков 4/26, 4/28, 4/31 слияние функций 3/40 'СЛИУС'- слияние упорядоч. списков объектов 4/3I символов 4/28 слов  $4/38$ собственный знак I/I7, 2/3 составной символ I/I8, 2/4 представление в машине 2/30 'CILAPCK' (спаривание скобок) 3/50 спецификатор 1/45, 2/4

списковая структура памяти 2/19 старшинство знаков конкретизации 2/26 стэк конкретизаций 2/27  $c$ VMKa  $3/7$ терм I/23. 2/4 терм-объект 4/30 типовое выражение 1/43 трансляторы с рефала 2/18 , эффективность 2/29, 2/52, 2/57 "УБРФ" (убрать функции) 5/6 удлинение открытой переменной I/5I. 2/15 **vsen** 2/9 указатель свободной переменной I/30. 2/4 ' УПОРЯД' (упорядочивание объектов) 4/28, 4/32 упорядочивание объектов, алгоритм 4/24 управляющий знак 2/4 условные выражения классические 3/21 'УСТРЗАП' (устранение запятой) J/50 устранение открытых переменных 3/13 рекурсивных переменных 4/13. 4/35. 4/45 формальное описание семантики алгоритмических языков I/I0 формат аргумента функции 3/7 Функциональные скооки см. кондетизационные скобки функция I/35, см. также рекурсивная функция  $'XBOCT' 4/20.4/23$ числа, представление в машине 2/52 "выделение процедурой • N • 2/55 'ЧИСЛО' (в АЛГОЛ'е-60)  $4/10$ 'ЧИСЛО' (в рекурсивной арифметике) I/4I числовые силволы 2/54 распознавание процедурой ' NS ' 2/55 шаг рефал-какины  $I/26$ ,  $2/7$ элементы левои части предложени /47, 2/8 , N, 2/35  $N5 - 2/55$  $R = 4/77$ 

## CO  $A$  EP  $\overline{a}$  A H  $M$  E

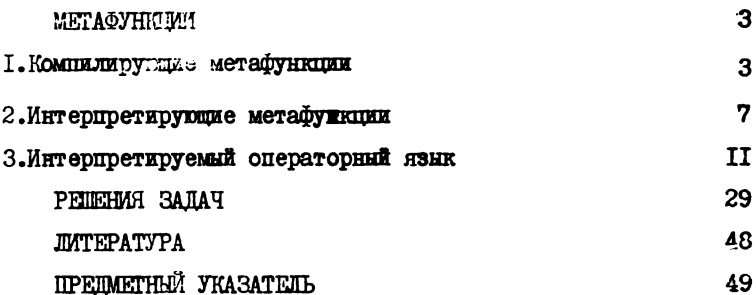

№ Т126Ч 7 от "2" VIII 1971 г. Заказ № 205 Тираж 25Сэкз.

Ордена Ленина институт прикладной математики Москва, Миусская пл., 4